IX.4.3C-USER PREPROCESSOR PARAMETRIC DATA BASE PARAMETER ARRAY USER: USER GENERAL PARAMETERS

## Purpose

Parameter array USER contains general user parameters.

## Array Contents

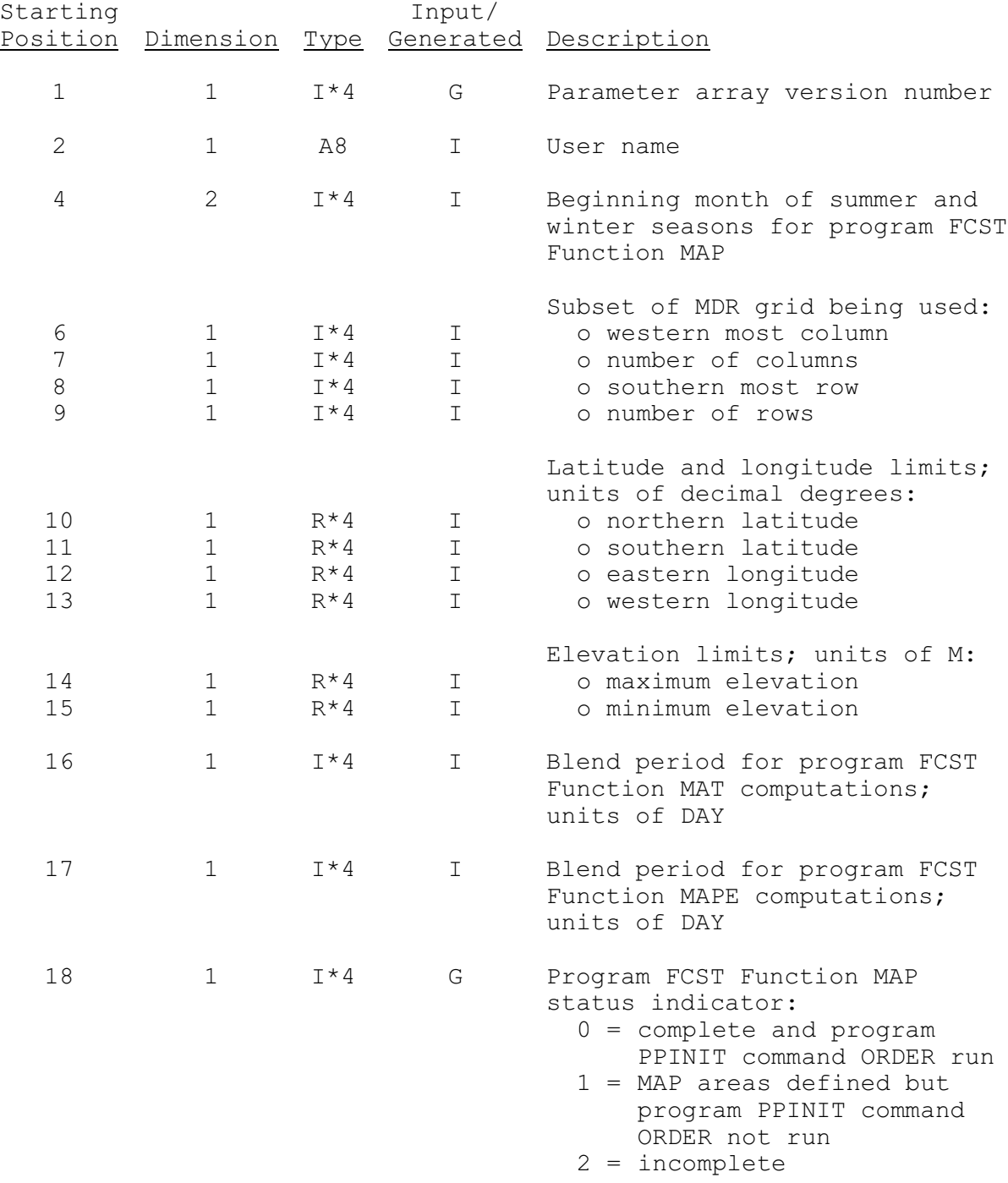

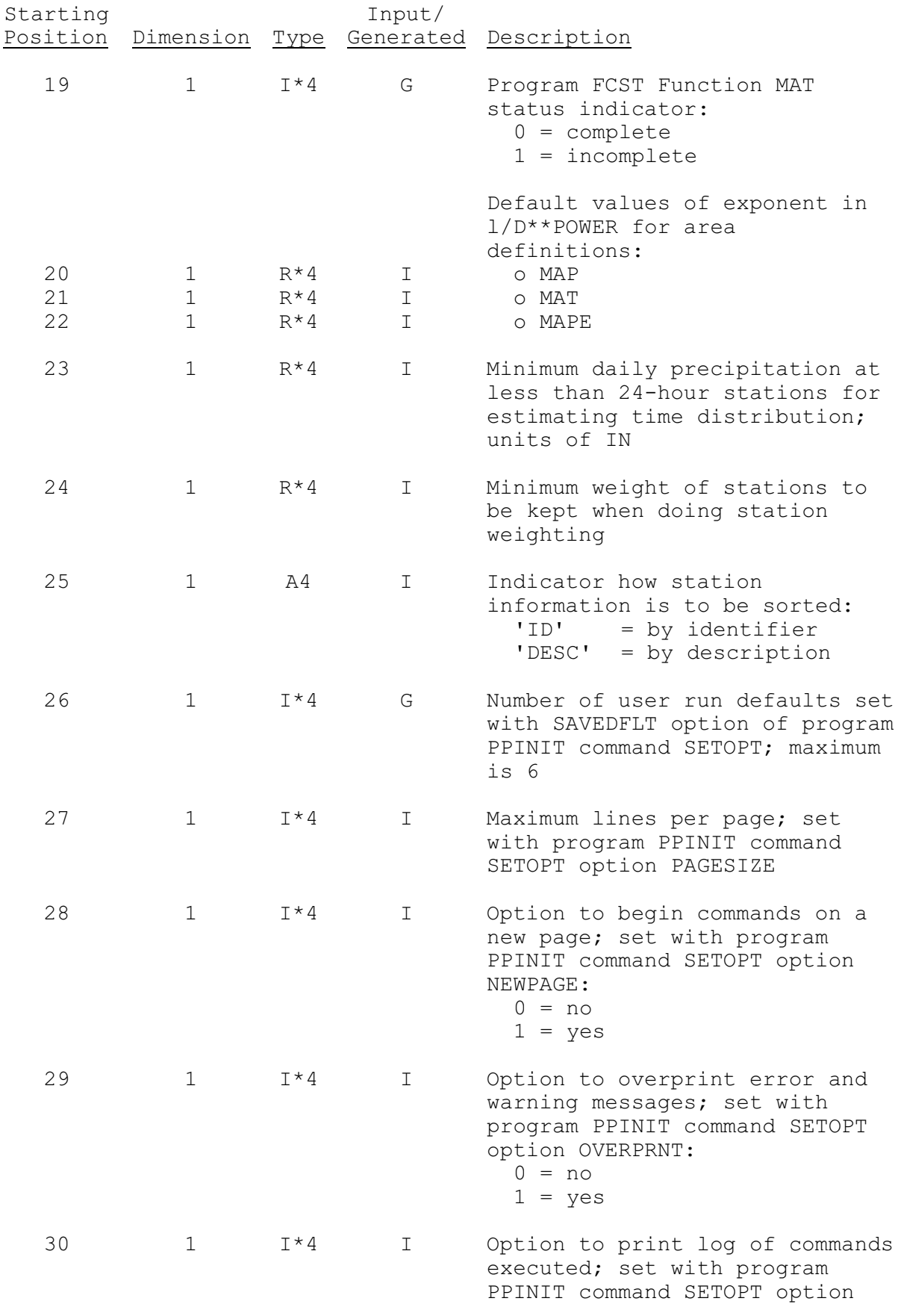

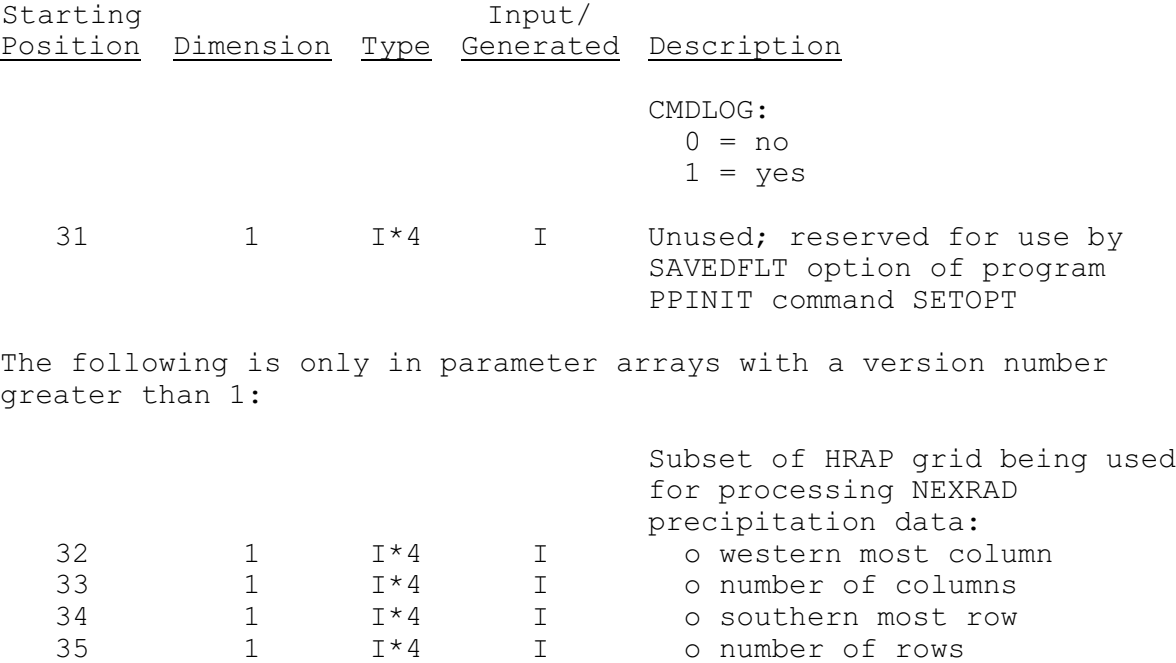